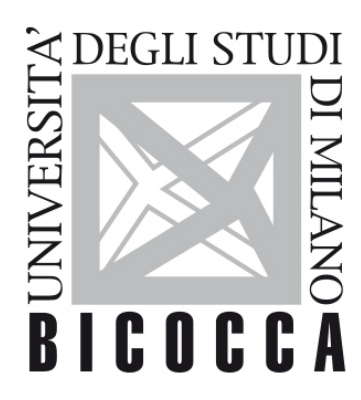

# UNIVERSITÀ **DEGLI STUDI DI MILANO-BICOCCA**

# **SYLLABUS DEL CORSO**

# **Informatica di Base**

**1920-1-H4601D033**

# **Aims**

This self-study course is aimed to provide sufficient skills in order to use the computer for working and training purposes.

# **Contents**

- 1. Concepts of Information and Communication Technology
- 2. Using the Computer and Managing Files
- 3. Word processing
- 4. Spreadsheets
- 5. Using Databases
- 6. Presentation
- 7. Web Browsing and Communication.

# **Detailed program**

- 1. Basic concepts of ICT (Information and Communication Technology)
- 2. Computer use and files managing
- 3. Word processing
- 4. Spreadsheets
- 5. Database usage
- 6. Presentation
- 7. Web Browsing and Communication

At the end of the course students should know: • what hardware and software are, and how to provide examples of common applications and operating systems. • how computing networks are used and all the different ways of connecting to the Internet. • how to use the basic functions of the operating system. • the basics of file managing, and they will also be able to efficiently organize files and folders so that they are easy to find and identify. • how to use utility software to compress and extract large files, and how to use anti-virus software to protect the computer from viruses. • how to use simple editing tools and print management facilities available in the operating system. • how to insert tables, images and import objects into documents. • how to work with spreadsheets and save them in various formats. • how to choose, create and format charts to communicate information meaningfully. • how to create a table, define and modify fields and their properties; enter and edit data in a table. • how to work with presentations and save them in different file formats. • how to choose, create and format charts to communicate information meaningfully. • how to insert and edit pictures, images and drawings. • understand what Internet is and what are the key terms associated with it. • Perform common tasks of web browsing, including changing the browser settings. • Understand what an e-mail is and know some advantages and disadvantages of its use. Be aware of other modes of communication.

#### **Prerequisites**

Basic knowledge in elementary informatics

# **Teaching form**

On line course and self study.

#### **Textbook and teaching resource**

A manual of ECDL FULL, i.e.:

https://www.amazon.it/gp/aw/d/884831709X/ref=mp\_s\_a\_1\_5?\_\_mk\_it\_IT=ÅMÅZÕÑ&qid=1476888980&sr=8-5&pi =AC\_SX236\_SY340\_QL65&keywords=ecdl+full&dpPl=1&dpID=510Zpg4xBQL&ref=plSrch

Alternatively the book:

"Appunti di informatica"

available on sito www.besteng.eu

# **Semester**

First and second semester

#### **Assessment method**

On line examination with test with multiple choice questions

# **Office hours**

By telephone appointment (02 6448 8209) or by email (francesco.mantegazza@unimib.it).